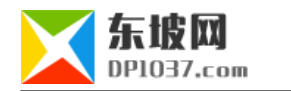

## dedecms57 cms7.2

http://www.dp1037.com/dpinfo-5-30-0.html *东坡网,为帝国cms加油* dedecms5.7  $\cos 7.2$ dedecms5.7数据库转到帝国cms7.2有人专门写了程序,收费不菲,其实完全没必要,利用帝国cms官方自带资源即可。官方资源就是:dedecms5.5 CMS60 GBK http://www.phome.net/ecms6/tool/dedecms5.5toecms6.0.zip UTF8 http://www.phome.net/ecms6/tool/dedecms5.5toecms6.0.UTF8.zip 1 ams60 **2、利用这个官方转换程序,将dedecms转成帝国cms6.0 3、升级帝国cms6.0到6.6**

- **4、升级帝国cms6.6到7.0**
- **5、升级帝国cms7.0到7.2**

 $\alpha$  dedecms and  $\alpha$  and  $\alpha$ ,  $\alpha$  and  $\alpha$ ,  $\alpha$ 

## cms http://www.dp1037.com/dpclass-5-0/

doc